# **Install MythTV**

#### **Testing the TV card - Install TV time**

TVtime is the best application to test wether your TVcard hardware works within Linux. After having installed TVtime, you need to chmod the access rights for the TVtime config folder in your home directory, otherwise the setting changes cannot be written back to disk. The following instructions need to be executed as root.

```
apt-get install tvtime
cd /home/<user>
chown <user>:<user> .tvtime
chown <user>:<user> .tvtime/*
```

## **DViCO FusionHDTV R5 Gold - getting the tuner card to work**

```
apt-get install dvb-utils
scan /usr/share/doc/dvb-utils/examples/scan/atsc/us-ATSC-center-
frequencies-8VSB > channel.conf
```

### **Configuration**

gpasswd -a <username> video # add all mythtv users to group video

#### Install client and server

apt-get install mythtv mythtv-themes

From:

https://wiki.condrau.com/ - Bernard's Wiki

Permanent link:

https://wiki.condrau.com/kub610:venusmyth

Last update: 2008/09/24 09:04

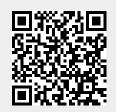